# **DataImportProperties.MaxRows**

## **Description**

Returns or set an int that represents the maximum number of rows to be imported. If more rows than this are in the data source, the extra ones will be ignored.

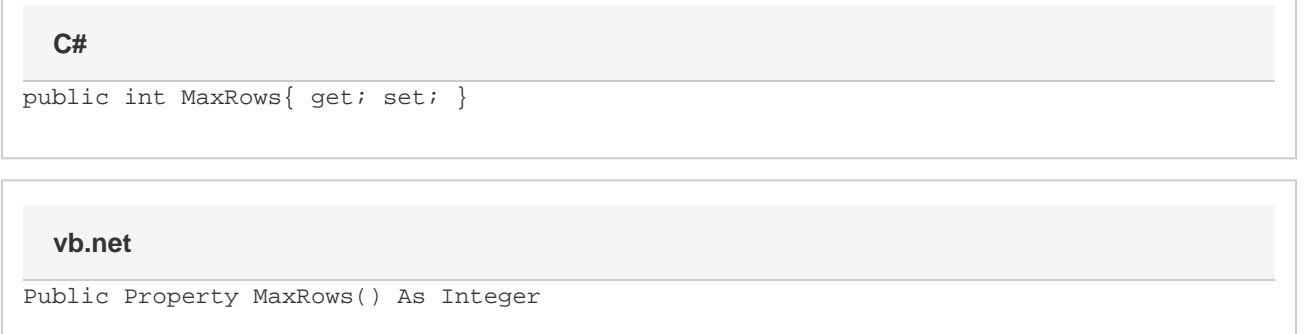

## **Examples**

```
//--- Return MaxRows
         int rows = importProps.MaxRows;
         //--- Set MaxRows
         importProps.MaxRows = 50;
C#
```
#### **vb.net**

```
'--- Return MaxRows
         Dim rows As Integer = importProps.MaxRows
         '--- Set MaxRows
         importProps.MaxRows = 50
```
#### **Examples**